### **Recitation 8**

Ammar Karkour September 29, 2022

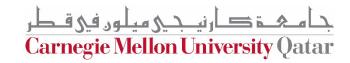

### **Announcements**

- How was the midterm?
- P2 due next Tuesday

# Agenda

- Dining Philosophers
- Locks in Java

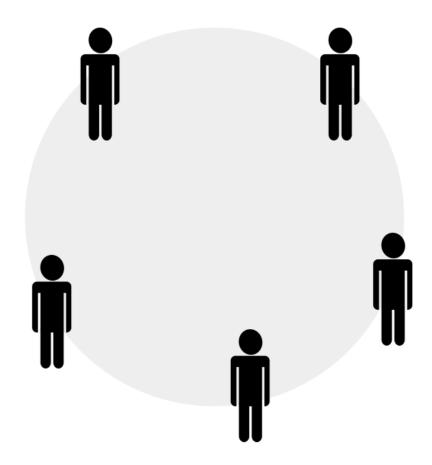

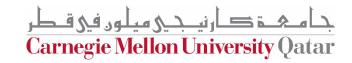

- Actions: Thinking and Eating
- Each P needs a pair of forks
- When P is done eating, he is back to thinking and puts back his forks

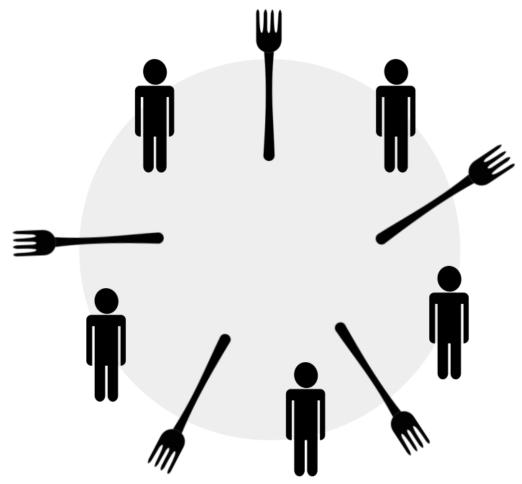

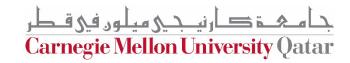

Step 1: think until the left chopstick is available; when it is, pick up;

Step 2: think until the right chopstick is available; when it is, pick up;

Step 3: when both chopsticks are held, eat for some time;

Step 4: then, put the right chopstick down;

Step 5: then, put the left chopstick down;

Step 6: repeat from the beginning

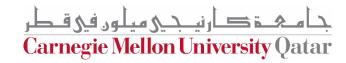

A concurrent system with a need for synchronization, should ensure

**Correctness** 

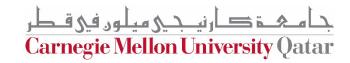

A concurrent system with a need for synchronization, should ensure

#### **Correctness**

No two philosophers should be using the same chopsticks at the same time.

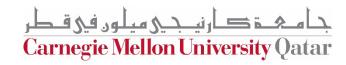

A concurrent system with a need for synchronization, should ensure

#### **Correctness**

**Efficiency** 

No two philosophers should be using the same chopsticks at the same time.

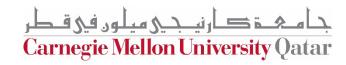

A concurrent system with a need for synchronization, should ensure

#### **Correctness**

No two philosophers should be using the same chopsticks at the same time.

### **Efficiency**

Philosophers do not wait too long to pick-up chopsticks when they want to eat.

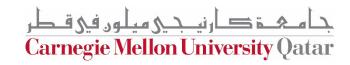

A concurrent system with a need for synchronization, should ensure

### **Correctness**

No two philosophers should be using the same chopsticks at the same time.

### **Efficiency**

Philosophers do not wait too long to pick-up chopsticks when they want to eat.

#### **Fairness**

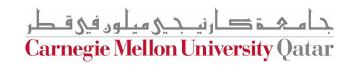

A concurrent system with a need for synchronization, should ensure

#### **Correctness**

No two philosophers should be using the same chopsticks at the same time.

### **Efficiency**

Philosophers do not wait too long to pick-up chopsticks when they want to eat.

#### **Fairness**

No philosopher should be unable to pick up chopsticks forever and starve

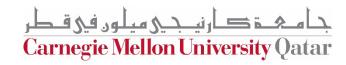

### Pseudocode

```
while(true) {
  // Initially, thinking about life, universe, and everything
  think();
  // Take a break from thinking, hungry now
  pick up left fork();
  pick_up_right_fork();
  eat();
  put down right fork();
  put down left fork();
  // Not hungry anymore. Back to thinking!
```

What's wrong with this code

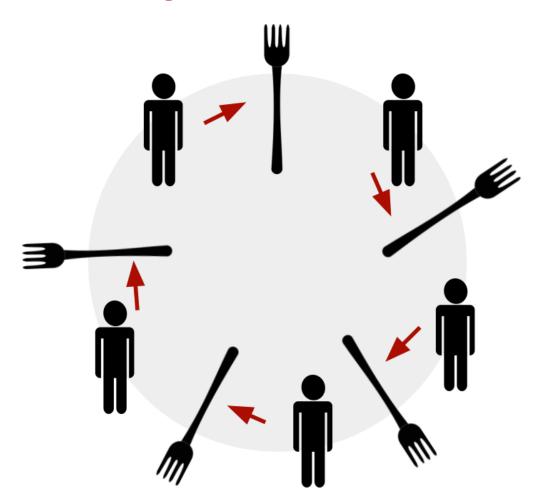

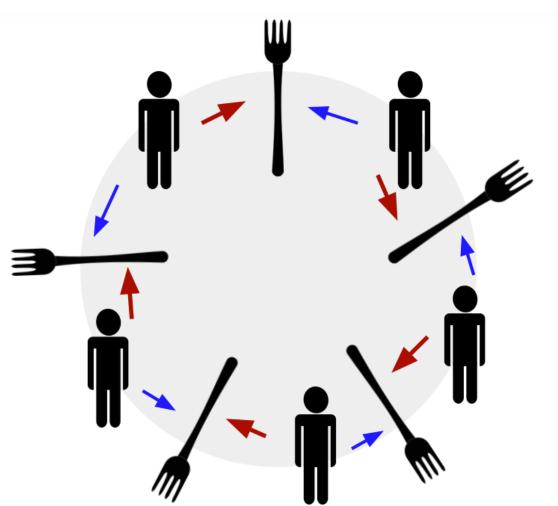

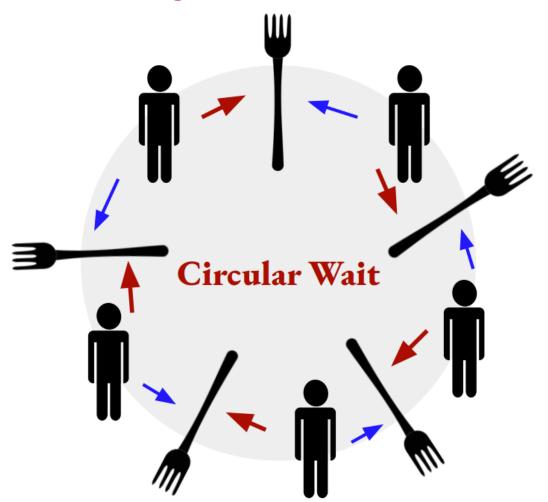

# How do we fix this?

A concurrent system with a need for synchronization, should ensure

#### **Correctness**

No two philosophers should be using the same chopsticks at the same time.

### **Efficiency**

Philosophers do not wait too long to pick-up chopsticks when they want to eat.

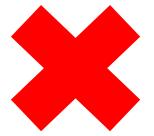

#### **Fairness**

No philosopher should be unable to pick up chopsticks forever and starve

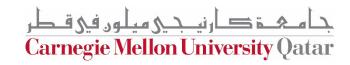

```
for (int i = 0; i < philosophers.length; i++) {
   Object leftFork = forks[i];
   Object rightFork = forks[(i+1) % forks.length];
   philosophers[i] = new Philosopher(leftFork, rightFork);
   Thread t = new Thread(philosophers[i], "Philosopher " + (i+1));
   t.start();
}</pre>
```

```
for (int i = 0; i < philosophers.length; i++) {</pre>
            Object leftFork = forks[i];
            Object rightFork = forks[(i + 1) % forks.length];
            if (i == philosophers.length - 1) {
                // The last philosopher picks up the right fork first
                philosophers[i] = new Philosopher(rightFork, leftFork);
            } else {
                philosophers[i] = new Philosopher(leftFork, rightFork);
            Thread t = new Thread(philosophers[i], "Philosopher " + (i + 1));
            t.start();
```

## Locks in Java

# Locks vs. Synchronized

| Synchronized                                                                                           | Locks                                                                                                    |
|----------------------------------------------------------------------------------------------------|----------------------------------------------------------------------------------------------------|
| Fully contained within a method                                                                        | Can have lock() and unlock() operation in separate methods                                                                  |
| Rigid, any thread can acquire the lock once released, no preference can be specified                   | Flexible; we can prioritize waiting threads for example                                                                     |
| A thread always gets blocked if it can't get an access to the synchronized block                       | The Lock API provides tryLock() method. The thread acquires lock only if it's available and not held by any other thread.   |
| A thread which is in "waiting" state to acquire the access to synchronized block, can't be interrupted | The Lock API provides a method lockInterruptibly() which can be used to interrupt the thread when it's waiting for the lock |

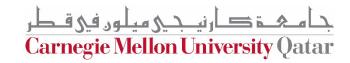

### **Lock API**

| Method                                                      | Description                                                                                                    |
|-------------------------------------------------------------|----------------------------------------------------------------------------------------------------|
| void lock()                                                 | Acquire the lock if it's available; if the lock isn't available a thread gets blocked until the lock is released                                                  |
| <pre>void lockInterruptibly()</pre>                         | similar to the <i>lock()</i> , but it allows the blocked thread to be interrupted and resume the execution through a thrown <i>java.lang.InterruptedException</i> |
| boolean tryLock()                                           | non-blocking version of <i>lock()</i> method; it attempts to acquire the lock immediately, return true if locking succeeds                                        |
| <pre>boolean tryLock(long timeout, TimeUnit timeUnit)</pre> | similar to tryLock(), except it waits up the given timeout before giving up trying to acquire the Lock                                                            |
| void unlock()                                               | unlocks the <i>Lock</i> instance                                                                                                    |

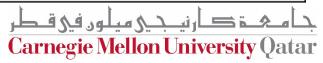

### ReadWriteLock

```
ReadWriteLock readWriteLock = new ReentrantReadWriteLock();
readWriteLock.readLock().lock();
   // multiple readers can enter this section
   // if not locked for writing, and not writers waiting
   // to lock for writing.
readWriteLock.readLock().unlock();
readWriteLock.writeLock().lock();
   // only one writer can enter this section,
   // and only if no threads are currently reading.
readWriteLock.writeLock().unlock();
```

- •Read Lock if no thread acquired the write lock or requested for it then multiple threads can acquire the read lock
- •Write Lock if no threads are reading or writing then only one thread can acquire the write lock

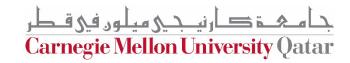

## ReadWriteLock Example

```
public class SynchronizedHashMapWithReadWriteLock {
    Map<String,String> syncHashMap = new HashMap<>();
    ReadWriteLock lock = new ReentrantReadWriteLock();
```

```
Lock writeLock = lock.writeLock();

public void put(String key, String value) {
    try {
        writeLock.lock();
        syncHashMap.put(key, value);
    } finally {
        writeLock.unlock();
    }
}
```

## ReadWriteLock Example

```
public String remove(String key){
    try {
        writeLock.lock();
        return syncHashMap.remove(key);
    } finally {
        writeLock.unlock();
    }
}
Lock readLock = lock.readLock();
```

```
Lock readLock = lock.readLock();

//...

public String get(String key){

    try {

       readLock.lock();

       return syncHashMap.get(key);

    } finally {

       readLock.unlock();

    }

}
```

### **Locks with Conditions**

- The *Condition* class provides the ability for a thread to wait for some condition to occur while executing the critical section.
- This can occur when a thread acquires the access to the critical section but doesn't have the necessary condition to perform its operation

  Example?
- Traditionally Java provides wait(), notify() and notifyAll() methods for thread intercommunication. Conditions have similar mechanisms, but in addition, we can specify multiple conditions

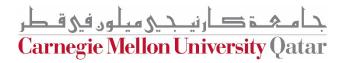

## **Locks with Conditions Example**

```
public class ReentrantLockWithCondition {
    Stack<String> stack = new Stack<>();
    int CAPACITY = 5;

    ReentrantLock lock = new ReentrantLock();
    Condition stackEmptyCondition = lock.newCondition();
    Condition stackFullCondition = lock.newCondition();
```

## **Locks with Conditions Example**

```
public void pushToStack(String item){
       try {
           lock.lock();
           while(stack.size() == CAPACITY) {
               stackFullCondition.await();
           stack.push(item);
           stackEmptyCondition.signalAll();
       } finally {
           lock.unlock();
```

## **Locks with Conditions Example**

```
public String popFromStack() {
       try {
           lock.lock();
           while(stack.size() == 0) {
               stackEmptyCondition.await();
           return stack.pop();
       } finally {
           stackFullCondition.signalAll();
           lock.unlock();
```

## Semaphores

- An integer variable, shared among multiple processes
- A semaphore has two indivisible (atomic) operations, namely: wait and signal. These operations are sometimes referred to as P and V, or down and up.
- The initial value of a semaphore depends on the problem at hand.
- Usually, we use the number of resources available as the initial value.

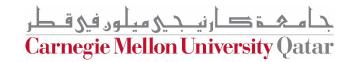

# **Semaphores API**

| Method/Constructor                   | Description                                                                                |
|--------------------------------------|--------------------------------------------------------------------------------------------|
| Semaphore(int permits, boolean fair) | Creates a Semaphore with the given number of permits and the given fairness setting        |
| acquire()                            | Acquires a permit; blocks until one is available                                           |
| acquire(int permits)                 | Acquires the given number of permits from this semaphore, blocking until all are available |
| tryAcquire()                         | Return true if a permit is available immediately and acquire it; otherwise return false    |
| availablePermits()                   | Return number of current permits available                                                 |
| drainPermits()                       | Acquires and returns all permits that are immediately available                            |

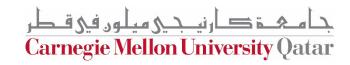

### **Credits**

This recitation was inspired by multiple Baeldung tutorials:

Readers-writers problem

The Dining Philosophers Problem

Locks in Java

Semaphores in Java

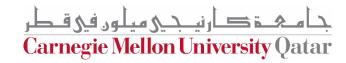